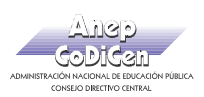

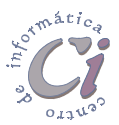

## - Ejercicio Práctico 5 -

1) Abrir el libro de Excel nombrado como EjExcBas-Pra5.xls de la ubicación que el docente le indique. Posteriormente realizar los puntos que se detallan a continuación.

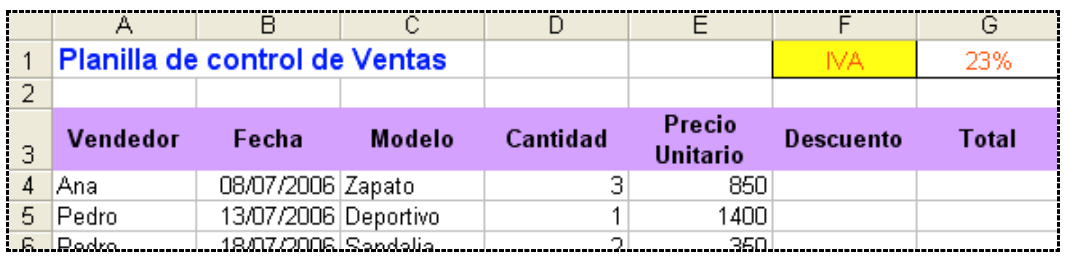

- 2) Calcular la columna Descuento, teniendo en cuenta que el modelo "Sandalia" tendrá un descuento sobre el precio unitario del 10%, mientas que para el resto será del 5%.
- 3) Insertar una columna entre Descuento y Total rotulada como Importe del IVA y calcularla para cada venta efectuada. Se debe considerar el precio con el descuento correspondiente y el porcentaje de IVA definido en la parte superior de la planilla.
- 4) La columna Total debe mostrar el resultado de aplicarle al precio, el descuento e IVA correspondientes para todas las unidades vendidas. Al final de esta columna totalizar.
- 5) Al final de la planilla de ventas, en una columna rotulada como Puntos, se deben mostrar los puntos generados por vendedor en cada venta realizada. Para esto se debe tener en cuenta que las ventas que superan las 2 unidades, generan 2 puntos; mientras que aquellas que no superan esta cantidad generan sólo 1 punto.
- 6) En una nueva hoja nombrada como Vendedores calcular cuántas ventas (registros en la tabla) ha realizado cada vendedor, cuánto ha recaudado en Total cada uno de ellos y totalizar.
- 7) En una nueva hoja nombrada como Productos calcular cuántas unidades se vendieron por modelo, cuánto se recaudó para cada uno de ellos y totalizar.
- 8) En la planilla generada en la hoja Vendedores, en una columna rotulada como Puntos, se deben mostrar los puntos totales obtenidos por las ventas efectuadas por cada vendedor.
- 9) Al final de esta misma planilla, en una columna rotulada como Premio, se debe calcular una prima especial para los vendedores que hayan acumulado más de 10 puntos. El valor de la prima será del 5% sobre el total vendido por cada uno.

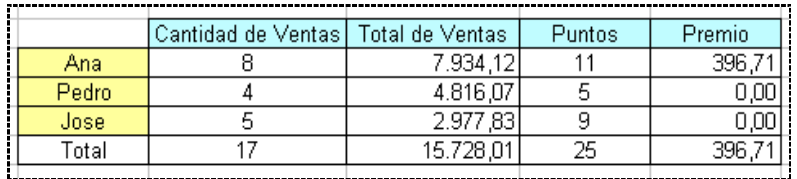

10) Luego de aplicar los formatos de celda que crea conveniente, guardar el libro actual con el nombre Ventas.xls en su disquete.

Cartilla de Ejercicios - Operación Básica Página 7